## **Register Allocation**

### Register Allocation

When we generated IR, we held temporary results in virtual registers that we "allocated" from a presumably infinite register file.

When we do code generation, we must face the reality of having a limited set of registers, including those that may have architecture-defined purposes (stack pointer, frame pointer, etc.).

Thus we have a mapping problem: How do we map the elements from the virtual register set into the real architectural registers?

## First Approach: Do Nothing

There is a way to skip the issue.

Allocate every variable to memory:

- Locals in activation records
- Globals in data segment
- Member variables Heap allocated variables

Only bring a value from memory when you need it for a calculation.

Immediately store the result back to its memory location.

# Naïve Approach Drawbacks

This approach is much too naïve for practical use.

Memory accesses are expensive, regardless of the cache structure.

We may have dozens of temporaries whose values are calculated once, used once, and then are never necessary again. This results in huge allocations.

However, this is easy to generate code for and to get right (our #1 priority in code generation).

Often this is what you will get from a compiler like gcc with no optimizations on (the default).

## Better Approach

We may note that the idea of saving elements back to memory is unnecessary if we immediately use them again.

Can we identify when a value is useful versus when it does not need to be stored in a register?

**Liveness Analysis** can tell us the useful range of a value.

A value is **live** if its current value will be useful again at a point in the future.

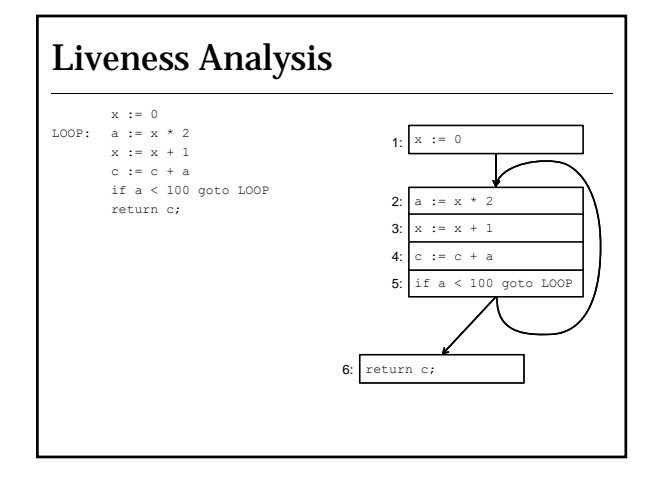

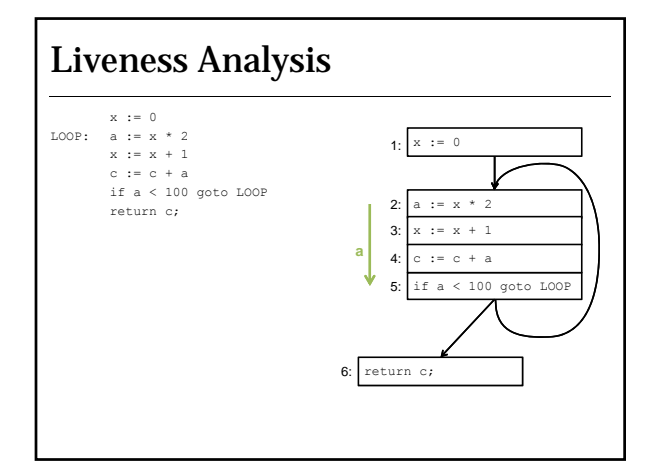

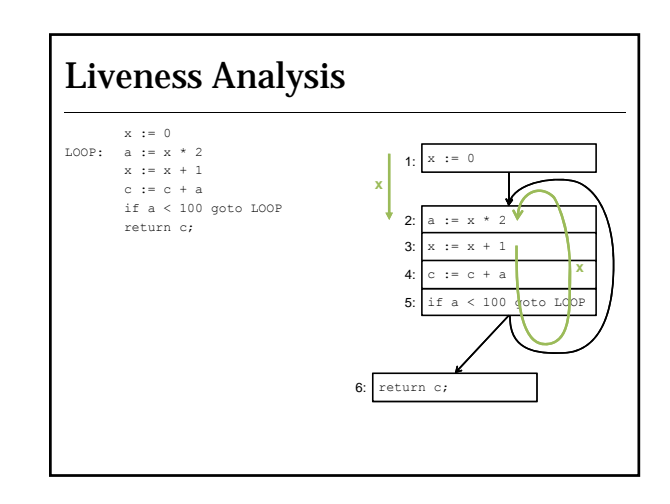

## Liveness Analysis

The liveness of a value follows the control flow of the program.

We consider the set of problems where we follow data throughout the program a **dataflow** problem.

## Control Flow

We have visited the problem of control flow and constructed a control flow graph (CFG) to determine the basic blocks' relation to each other.

Some definitions we will prefer to use:

A CFG node represents a basic block, and by our definition, a basic block has a single entry point and a single exit point.

For each incoming edge to the start of a basic block, we have a control-flow **predecessor**.

For each outgoing edge from the end of a basic block, we have a control-flow **successor**.

### Defs and Uses

A definition (**def**) of a variable or temporary occurs when the symbol appears as the left hand side of an assignment.

A **use** of a variable is an occurrence of the symbol on the left hand side of an expression.

We can use these concepts then to describe the set of variable defs and uses that a node in the CFG defines.

Liveness can then be defined by saying:

A variable is **live** on a control-flow edge if there is a directed path from that edge to a *use* of that variable that does not go through a *def*.

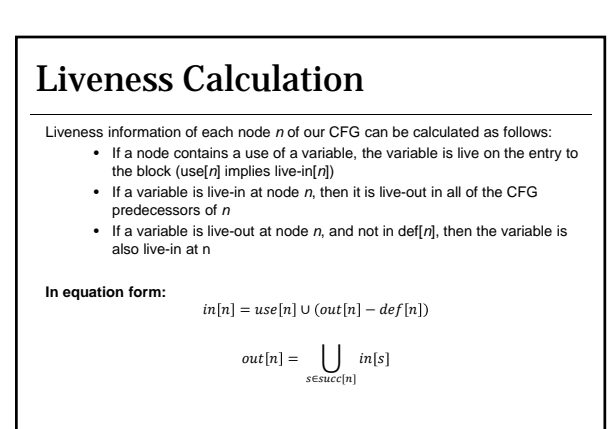

## Liveness Calculation Algorithm

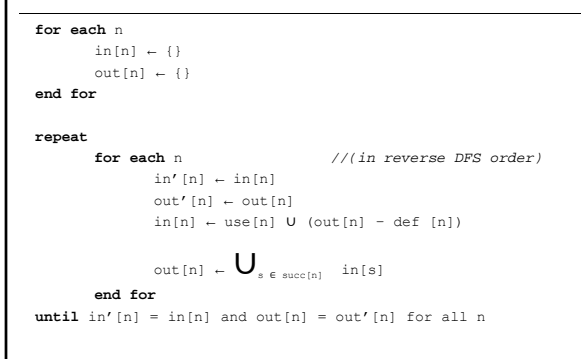

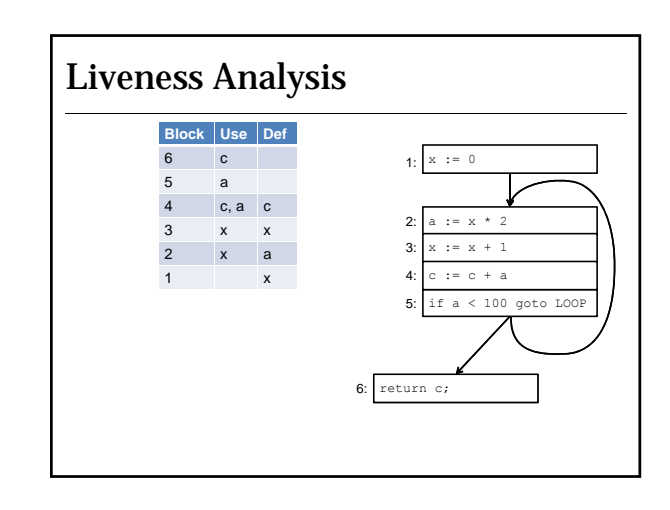

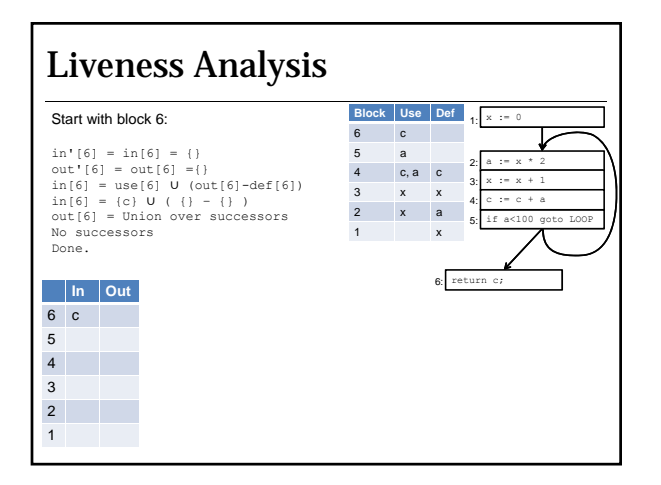

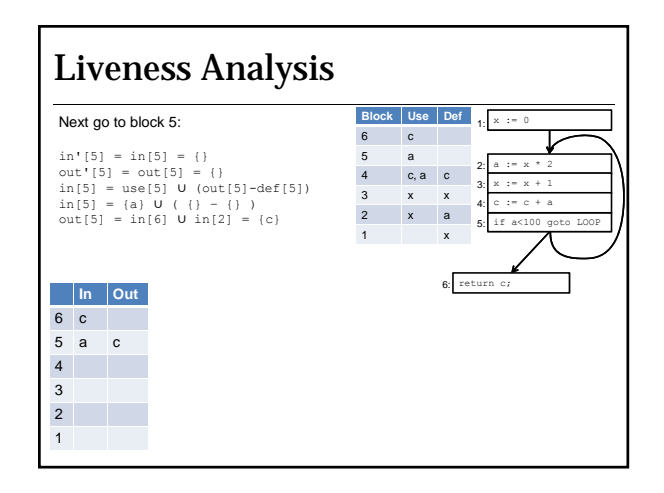

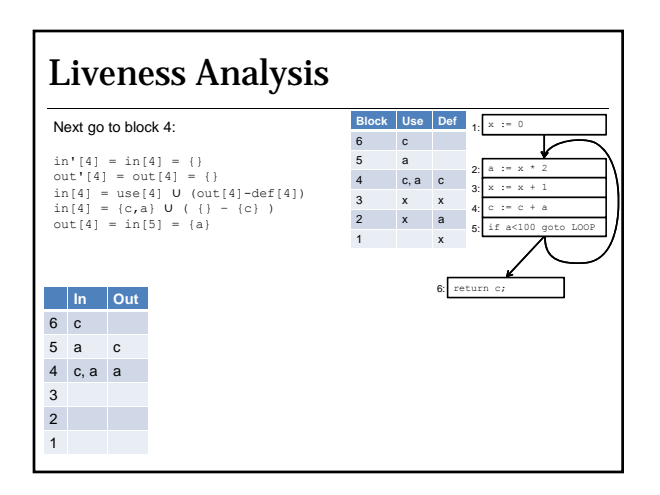

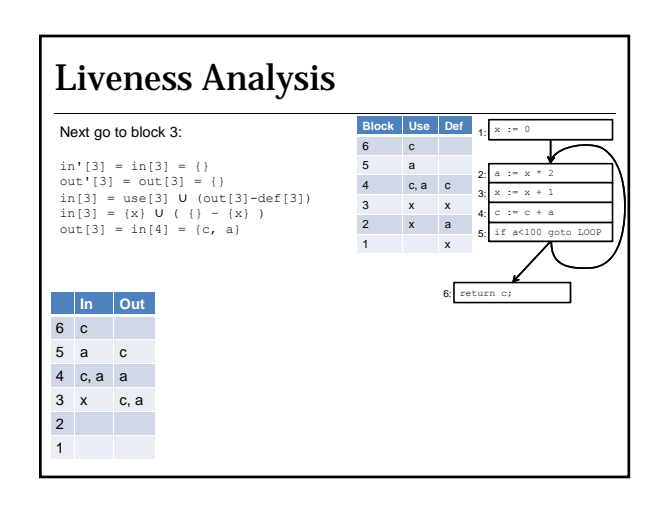

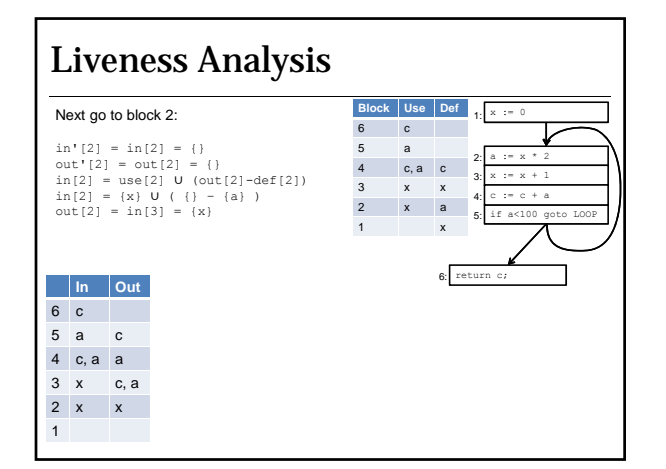

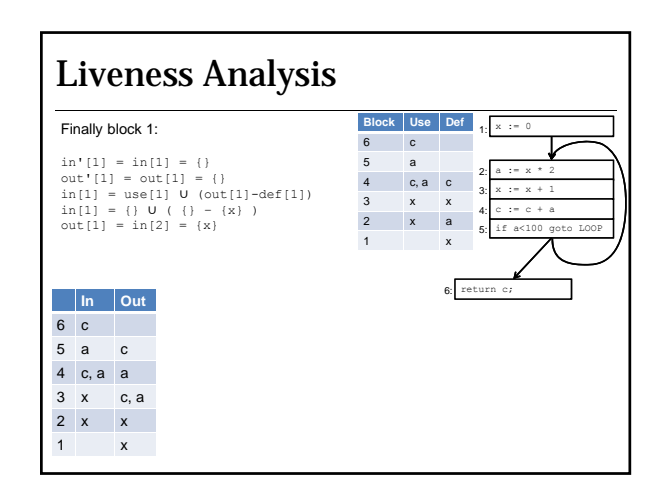

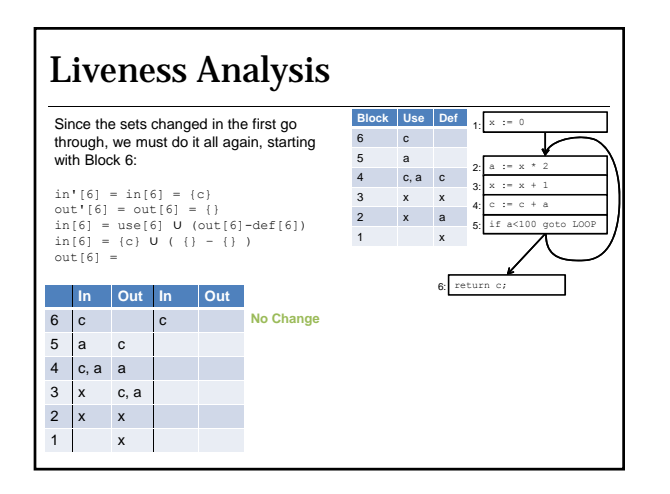

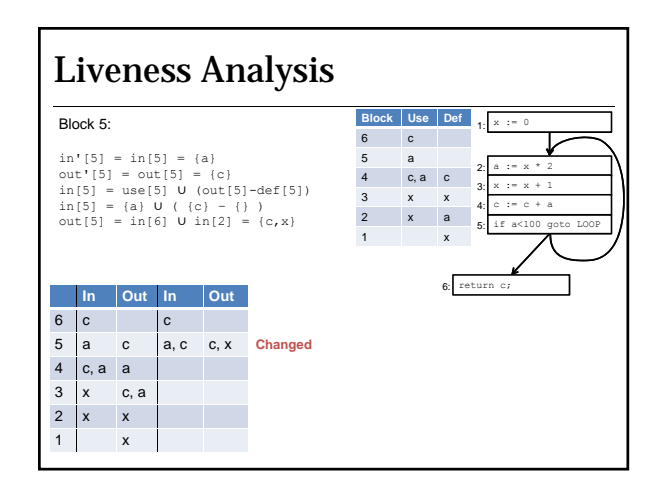

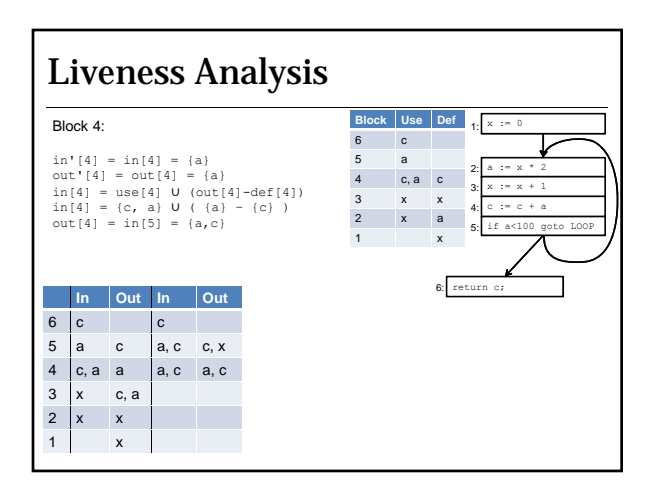

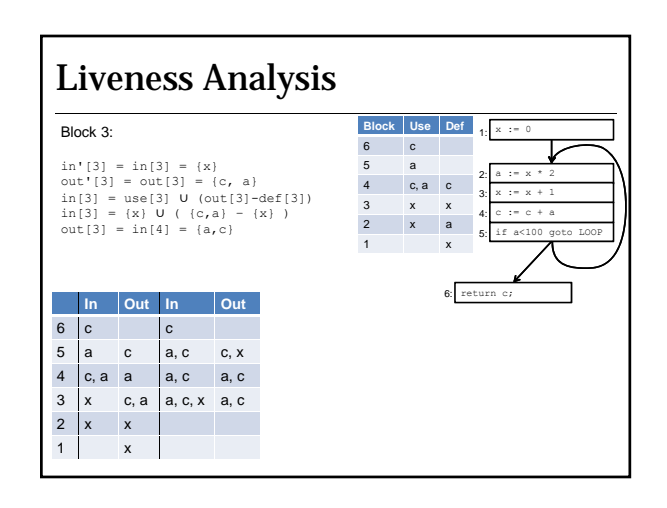

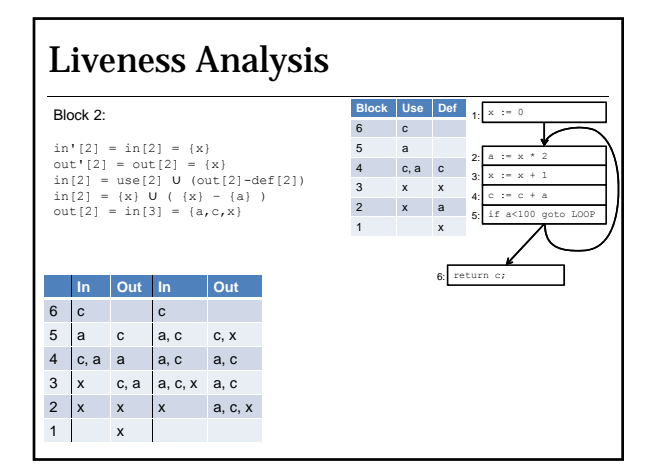

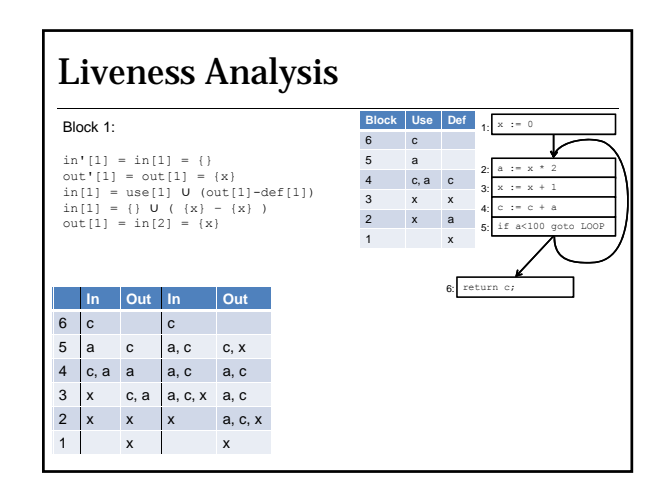

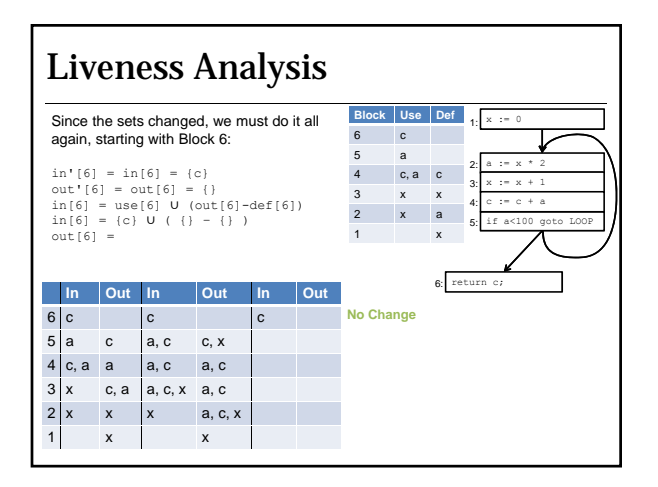

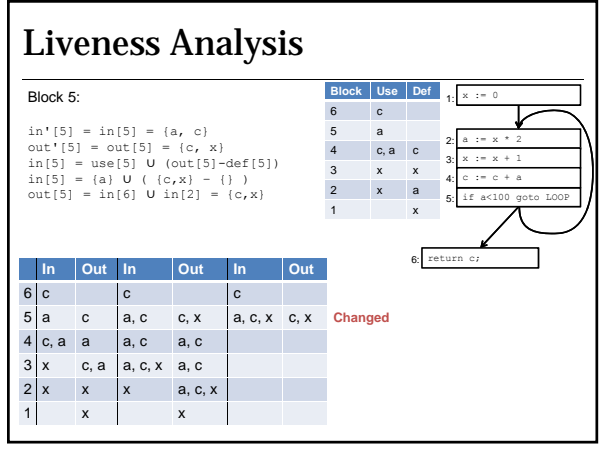

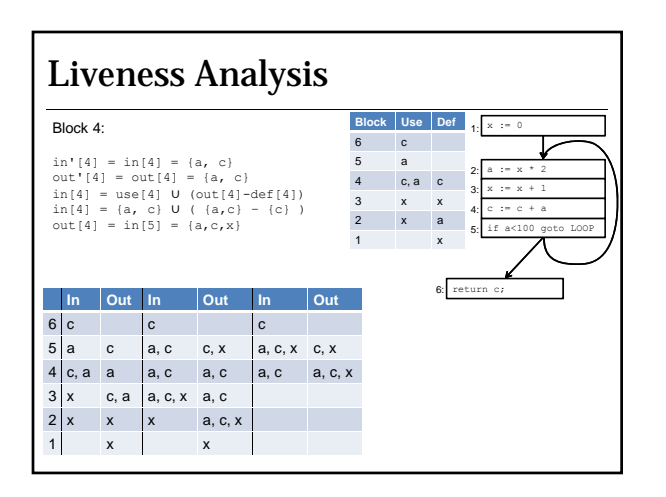

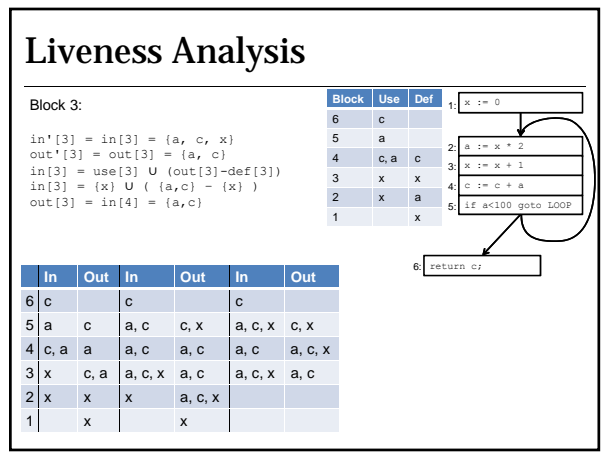

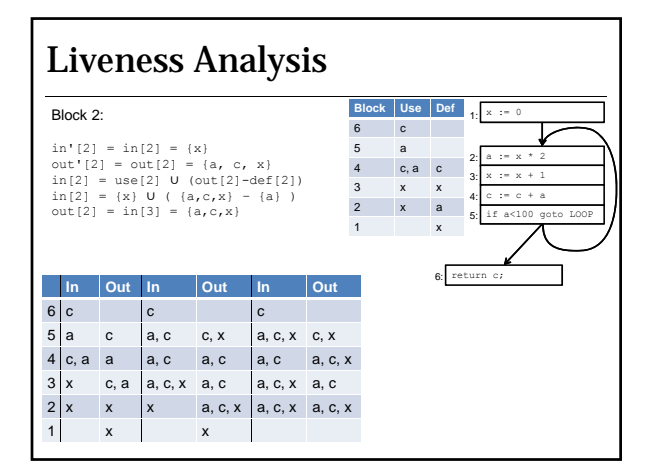

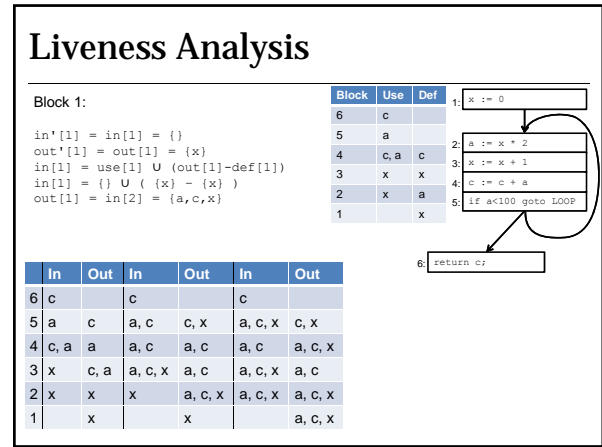

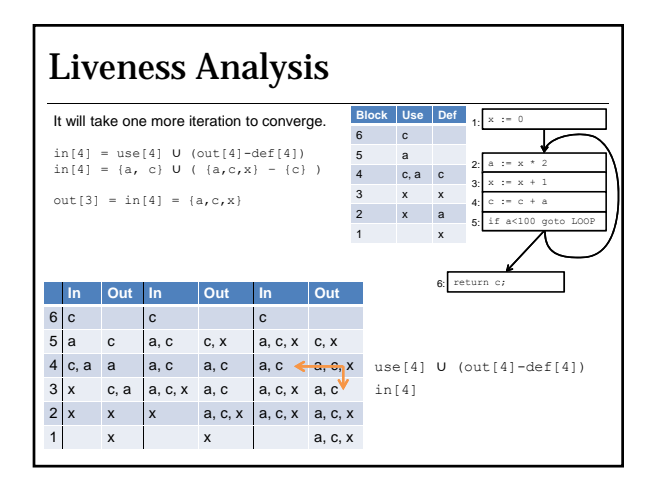

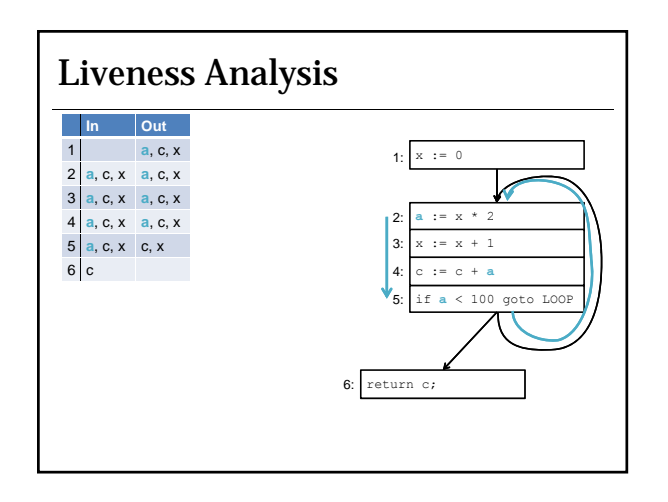

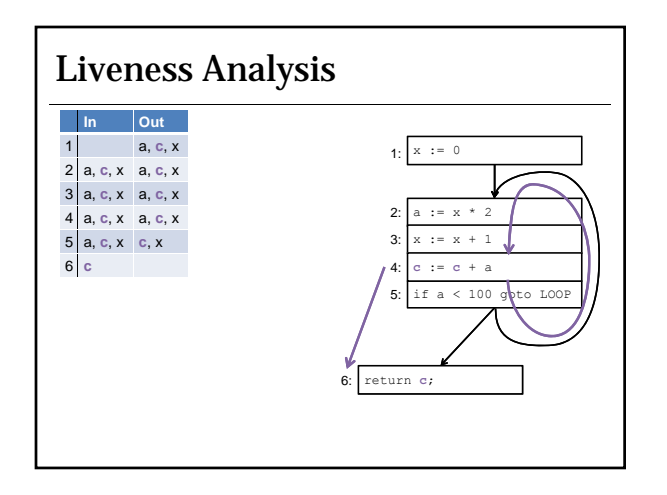

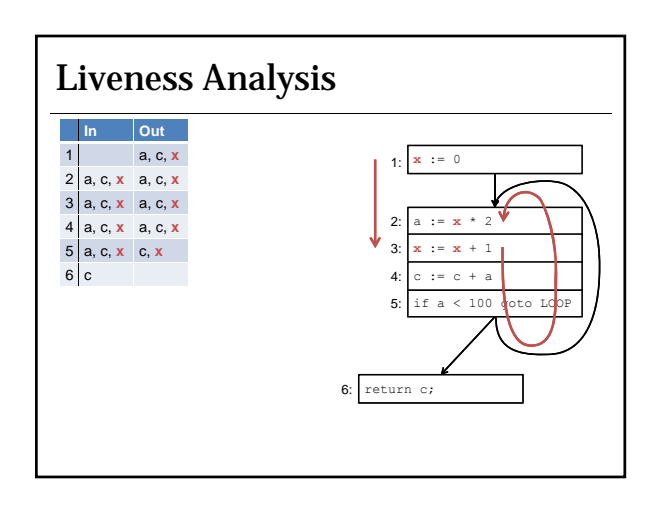

#### Notes on Liveness

The liveness algorithm we have presented will converge regardless of the order that the blocks are visited in, however since out depends on the control flow successors, working in the reverse flow order will generally converge faster.

The algorithm we have presented is conservative: it may overestimate the liveness.

To do this perfectly, we'd have to solve the halting problem.

#### Since we cannot, we have two choices:

- 1. Potentially underestimate and have our wrong solution influence our decisions and ultimately produce wrong code
- 2. Overestimate and sometimes produce code that is not as good as if we had perfect knowledge

### Notes on Liveness (2)

We are much more likely to apply this algorithm at the basic block level rather than the statement level. This also reduces the number of nodes in the graph, something that affects the performance of the algorithm.

The performance of the algorithm depends upon the number of variables, the number of blocks, and how much work the algorithm does each step. In the worst<br>case, the algorithm is O(n<sup>4</sup>) but in practice, using the reverse CFG order, it is usually  $O(n^2)$  or less.

#### Data Structures for Implementation We need a set data structure. We can implement one using a linked list or, if our data is dense, use a bit vector.

A bit vector allows us to assign a bit in a word to represent something like the presence of a particular variable in a given block's def, use, in, or out set.

For example: In block 5, we have an out set of  $\{c, x\}$ . We can represent this as:

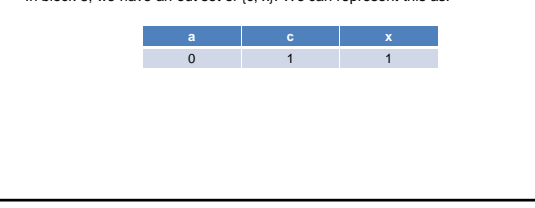

## java.util.BitSet

BitSet() BitSet(int nbits)

and(BitSet set) – set intersection or(BitSet set) – set union andNot(BitSet set) – set difference

set/get/clear/flip, etc.

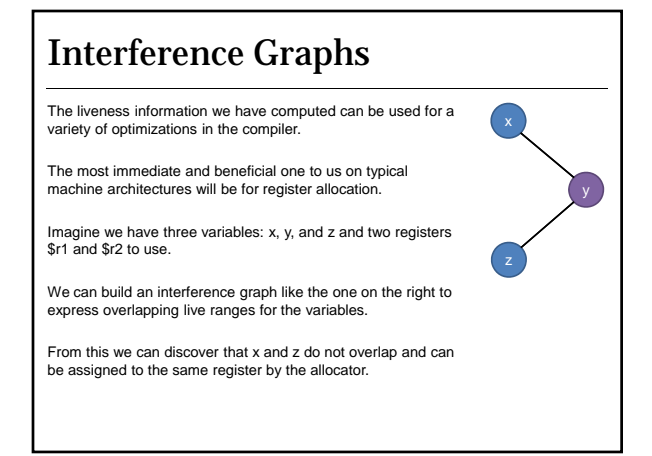

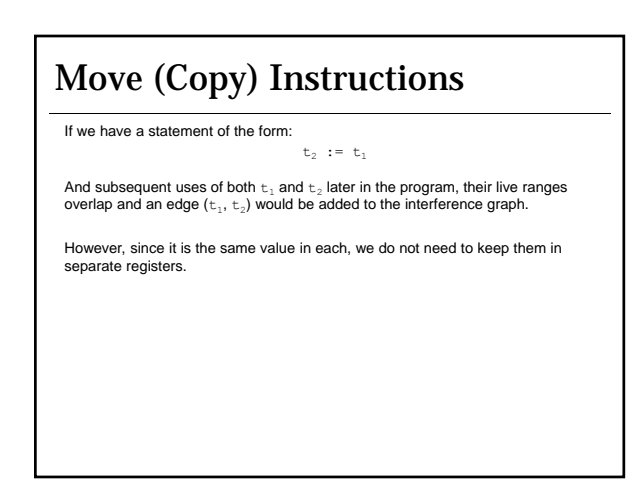

# Building the Interference Graph

Considering this, there are two rules for when to add an edge to the interference graph:

- 1. A non-move definition of a variable a with live-out variables  $b_1$ , ...,  $b_n$ • Add edges  $(a, b_1)$  ...  $(a, b_n)$ <br>2. A move  $a := c$  with live-out variables  $b_1, ..., b_n$ 
	- Add edges (a, b<sub>1</sub>) … (a, b<sub>n</sub>) for all  $b_i \neq c$